**Photoshop 2022 () Torrent**

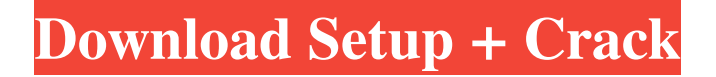

## **Photoshop 2022 () Crack+ [Win/Mac] [Latest-2022]**

Note Many books recommend a tablet or iPhone for Photoshop, but I recommend a computer running Windows or Mac OS X. Most of the features of Photoshop work well on a laptop and will work on any tablet you find, but you may want to use a tablet exclusively for certain tasks. # Photoshop Workflows The workflow of Photoshop is pretty obvious, although you may have to play around with it a bit to get it to work best with your way of working. The first thing you need to think about is whether you want to start with a collection of raw or JPEG images. Think about how you'll want to work with the images you create and what kind of files you'll want to work with. Then you'll have to decide how the final images should look. You can start with a selection, add colors and remove backgrounds, or create a new background and place layers on top to create an overlay. You can blur the edges of a photo so the blur falls within the original image and "softens" the edges or you can create an optical blur that makes the edges blend into one another. You can create a style for a selection that affects how the color appears when you put a layer on top or you can use an entire style group to apply a specific color scheme and font. The tools in Photoshop are just as powerful as the software's versatility. You can modify an image's color balance, change its lighting or contrast, remove a photo's backgrounds, add special effects, and combine several photos together.

### **Photoshop 2022 () Activation Key Free Download**

If you are considering learning Photoshop, then it is crucial that you get a grip on some basic editing principles before working on your first photo project. With that said, in this article, we shall be looking at how to edit images in Photoshop and Photoshop Elements. This guide assumes that you are familiar with the basics of the desktop version of Photoshop. Before we begin, you should know that (aside from the darkroom) Photoshop is a rather modern-looking program. Before you learn any useful techniques, you should first familiarize yourself with basic terms and principles. Without proper understanding of Photoshop, you will find it harder to learn how to edit images. Make sure you understand the following: Hue and Saturation The basics of Photoshop terminology Color spaces The lightness level that affects how colors are interpreted (brightness) The width of the tonal range (contrast) How important these concepts are in editing photos, so they should be covered in this guide. While the terms are easy enough to understand, these are three of the more important concepts in editing. Working with Photoshop and Photoshop Elements isn't much different, but the subtle difference between the two is in how they deal with the darkroom. Photoshop In Photoshop, the undo feature is one of the most important. After editing a photo, it is essential that you press  $CTRL + Z (ALT + Z)$  on Windows) and  $CTRL + X (CTR + Z)$ BACKSPACE on Windows) to undo your changes. After that, you can either undo every change or as few as the last 10 ones. If you make any errors, you can go back by pressing CTRL + Z (ALT + Z on Windows) and CTRL + Y (CTRL + CTRL + BACKSPACE on Windows). Photoshop Elements Photoshop Elements doesn't have an undo feature. Instead, Elements has Undo History, which allows you to undo one state or group of states. To undo multiple state, you need to select the last state you're working on. Then press CTRL + Z (ALT + Z on Windows) and CTRL + Y (CTRL + CTRL + BACKSPACE on Windows). The undo history works on a scale of 0-9, with 0 being the original image and as many as the 9 undoable states a681f4349e

## **Photoshop 2022 ()**

Click here for additional data file.

### **What's New in the?**

[Epidemiology of depression and anxiety in Lithuania. A population-based study]. Depression and anxiety are the most commonly observed mental health problems in general practice. The aim of this study was to analyze the prevalence of depression and anxiety among the adult population in Lithuania. A random sample of the adult population of Lithuania (age 18 years and above) was invited to participate in the study. Participants were requested to complete a postal questionnaire, which included the General Health Questionnaire and the Hospital Anxiety and Depression Scale. A total of 3,822 individuals participated in the survey. The age-adjusted rates of anxiety disorders (1.6) and depression (10.1) were much higher than expected. The prevalence of anxiety in our sample was higher than the prevalence for anxiety in the USA and Poland, whereas the prevalence of depression was lower than the rates of depression in the USA and Poland. Prevalence of depression was highest for men, whereas the anxiety disorder prevalence was highest for women. We found a higher rate of depression among participants who were married or living with a partner than among those who were divorced, separated, or widowed. The occurrence of anxiety or depression is linked with gender and marital status. According to the General Health Questionnaire, anxiety disorders and depression are associated with a poor quality of life, particularly for women. The prevalence of depression among general practice patients in Lithuania is similar to the prevalence in the USA and Poland. Lithuania does not seem to have a crisis in mental health among the adult population. In comparison with other countries, Lithuania has a low rate of depression and a high rate of anxiety.Radio frequency power amplifiers (RF PA) are often used in communication devices to transmit signals. In order to improve the quality of a transmitted signal, it is often desirable to control or regulate the output power of an RF PA in the communication device. For example, in order to maintain received signal quality and system capacity, the transmission power of a communication device is sometimes maintained at a level that is lower than what the received signal power would nominally allow. An active power control mechanism may be used to control the output power of an RF PA to an operational point that is lower than the nominal (maximum) output power. For example, a conventional active power control mechanism may include a single loop which actively maintains the output power of the RF PA at the lower operational point. In some cases, this power loop and associated circuitry may provide too much power to the RF PA and cause the RF PA to power-up when

# **System Requirements For Photoshop 2022 ():**

OS: Windows XP or higher (64-bit) Processor: 2 GHz or higher Memory: 2 GB RAM Hard Disk: 4 GB available space Video Card: Microsoft DirectX 9.0 or higher Sound Card: DirectX 9.0 compatible sound card or DirectX compatible sound card with HD audio codec DirectX: DirectX 9.0 compatible graphics card or OpenGL compatible graphics card How to Play: The battlefield is about to be thrown into war as the landscape changes in relation to the introduction of the Hi-

<https://logottica.com/photoshop-express-universal-keygen-latest-2022/>

<https://www.careerfirst.lk/sites/default/files/webform/cv/pamajae446.pdf>

<https://necgatejel.wixsite.com/idlifoltio/post/adobe-photoshop-cc-license-key-full-free-x64-april-2022>

<https://pier-beach.com/adobe-photoshop-2022-version-23-0-patch-full-version-product-key-free-updated-2022/>

<https://www.hpc.kaust.edu.sa/system/files/webform/Photoshop-2021-Version-222.pdf>

<https://roundabout-uk.com/photoshop-2020-keygen-only-activation-latest/>

<http://insenergias.org/?p=19114>

<http://vitinhlevan.com/?p=25020>

<https://www.almawomenboutique.com/photoshop-2022-version-23-1-hack-patch-product-key-full-pc-windows-2022/> <https://solaceforwomen.com/photoshop-cc-2019-version-20-hack-free-download-latest-2022/>

<http://nelsonescobar.site/?p=813>

<https://motif-designs.com/2022/06/30/adobe-photoshop-cc-2019-version-20-serial-key-download-for-windows-final-2022/> <https://nucleodenegocios.com/adobe-photoshop-2021-version-22-3-1-crack-with-serial-number-pc-windows-latest/>

[https://www.portalvivienda.cl/wp-content/uploads/2022/06/Adobe\\_Photoshop\\_2020\\_version\\_21.pdf](https://www.portalvivienda.cl/wp-content/uploads/2022/06/Adobe_Photoshop_2020_version_21.pdf)

<https://www.sb20ireland.com/advert/photoshop-2021-version-22-3-with-registration-code-free/>

<https://trek-x.com/wp-content/uploads/2022/06/durwfil.pdf>

<http://officinabio.it/?p=21525>

<https://cursos-bonificados.com/contabilidad-y-finanzas/photoshop-2022-version-23-1-1-license-key-full-mac-win-updated/> <https://pineandhicks.com/2022/06/30/photoshop-cc-2014-2022/>

<https://www.careerfirst.lk/sites/default/files/webform/cv/octermo929.pdf>